# <span id="page-0-0"></span>CEC0003 - Matemática para Economia Otimização com restrições

### Samuel Campos

Instituto de Ciências da Sociedade e Desenvolvimento Regional- Universidade Federal Fluminense (ESR/UFF)

samuelcampos@id.uff.br

21 de agosto de 2020

**KORKARYKERKER POLO** 

# **Tópicos**

### 1 Introdução

- $\blacksquare$  Otimização irrestrita x restrita
- O problema de otimização restrita
- 2 Condição de primeira ordem
	- Substituição
	- Método do multiplicador de Lagrange
- 3 Interpretação do multiplicador de Lagrange
- 4 Condição de segunda ordem
- 5 Extremos para funções de n variáveis
- 6 O teorema do envelope para otimização restrita

**KORKARYKERKER POLO** 

# <span id="page-2-0"></span>Seção 1

# Introdução

<span id="page-3-0"></span>Matemática para Economia

 $L$ Introdução

 $\overline{\phantom{a}}\hspace{0.05cm}\rule{0.0cm}{0.0cm}\hspace{0.02cm}\textbf{O}\textbf{timização irrestrita}\hspace{0.05cm}\times\hspace{0.05cm}\textbf{restrita}$ 

## Subseção 1

## Otimização irrestrita x restrita

KO K K Ø K K E K K E K V K K K K K K K K K

L Otimização irrestrita x restrita

Na otimização irrestrita as variáveis escolha são independentes.

O consumidor que deseja maximizar a sua utilidade  $u(x, y)$ , mas não seria considerada nenhuma restrição ao seu consumo, ou seja, não seria considerada sua restrição de renda.

Na otimização restrita as variáveis escolha são dependentes

A utilidade  $u(x, y)$  do consumo estaria restringida pela dotação de renda desse consumidor, de forma que se ele consume  $x^*$  e y ∗ exaurindo toda a sua renda, para que ele aumente o consumo de  $x$  ele deveria reduzir o consumo de  $y$ , e virse versa

**KORKAR KERKER SAGA** 

 $\overline{\mathsf{L}}$ Otimização irrestrita x restrita

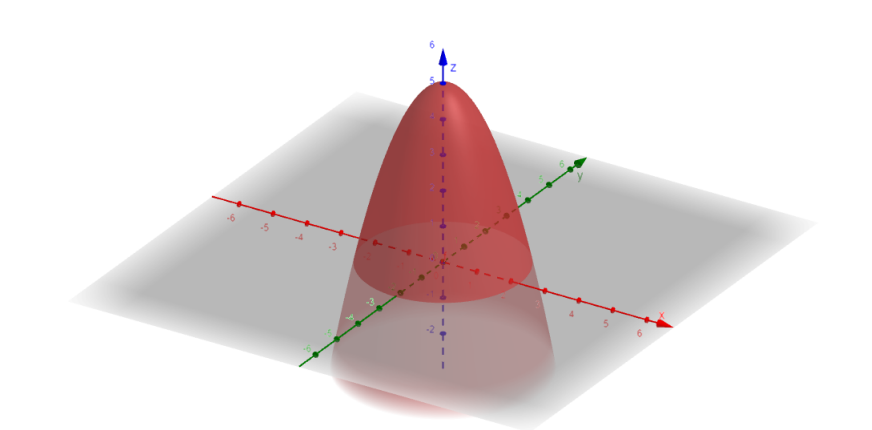

Figura 1: Gráfico da função  $z = 5 - x^2 - y^2$ .

KO K K Ø K K E K K E K V K K K K K K K K K

 $\label{eq:optimal} \begin{array}{l} \rule{2mm}{2mm} \rule{0mm}{2mm} \rule{0mm}{2mm} \rule{2mm}{2mm} \rule{2mm}{2$ 

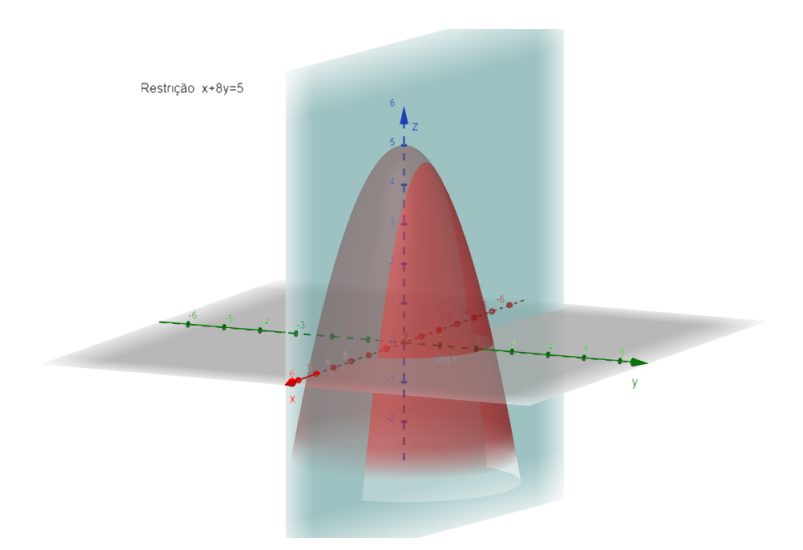

Figura 2: Função  $z = 5 - x^2 - y^2$  sujeito à restrição  $x + 8y = 5$ .

<span id="page-7-0"></span> $\overline{\mathsf{L}}_{\mathsf{O}}$  problema de otimização restrita

## Subseção 2

## O problema de otimização restrita

K ロ ▶ K @ ▶ K 할 ▶ K 할 ▶ | 할 | ⊙Q @

 $\overline{\phantom{a}}$ O problema de otimização restrita

- $\blacksquare$  Um consumidor que obtenha uma utilidade  $U$  advinda do consumo de apenas dois bens,  $x \in y$  dada pela função  $u(x, y) = xy + 2x$
- Deseja maximizar a sua utilidade
- $\blacksquare$  Considerar sua a restrição de renda: ele dispõe de R $\$$  200 para consumir dois bens. Supondo que o preço de  $x$  seja R\$ 4,00 e o preço de  $v$  seja R\$ 8,00.

**KORKARYKERKER POLO** 

 $\overline{\phantom{a}}$ O problema de otimização restrita

■ O problema de maximização restrita dado por:

$$
\begin{array}{ll}\n\text{Máx} & U(x, y) = & xy + 2x \\
\text{sujeito a} & 4x + 8y = 200\n\end{array}
$$

A função  $U(x, y) = xy + 2x$  é chamada função objetivo, a equação  $4x + 8y = 200$  é a restrição, que estreita o domínio da função  $U(x, y)$  e os valores possíveis que U pode assumir.

**KORKARYKERKER OQO** 

<span id="page-10-0"></span>Matemática para Economia

Condição de primeira ordem

# Seção 2

## Condição de primeira ordem

KO K K Ø K K E K K E K V K K K K K K K K K

<span id="page-11-0"></span> $L_{\text{Substituigão}}$ 

## Subseção 1

### Substituição

K ロ ▶ K 個 ▶ K 할 ▶ K 할 ▶ 이 할 → 9 Q Q →

 $\overline{\phantom{a}}$ Condição de primeira ordem

 $\overline{\phantom{a}}$ Substituição

- Dependendo do número de restrições e da forma funcional, um problema de otimização com restrições pode ser resolvido por substituição, seguindo as etapas:
	- 1 Resolva ("isole ") para uma variável na restrição;
	- 2 Substitua na função objetivo;
	- 3 Trate a otimização como uma otimização não restrita (vista no capítulo anterior), derivando e igualando a zero a função objetivo

**KORKARYKERKER OQO** 

LSubstituição

#### Exemplo

Calcule os valores que maximizam a função objetivo  $u(x, y) = xy + 2x$  sujeito à restrição  $g(x, y) = 4x + 8y = 200$  por meio de substituição.

**KORK EXTERNE PROVIDE** 

 $\overline{\phantom{a}}$ Substituição

#### Exemplo

Calcule os valores que maximizam a função objetivo  $u(x, y) = xy + 2x$  sujeito à restrição  $g(x, y) = 4x + 8y = 200$  por meio de substituição.

- **1** Tome a restrição  $4x + 8y = 200$ , resolva para uma das variáveis. Isolando x teremos:  $4x = 200 - 8y \Rightarrow x = 50 - 2y$ ;
- $\overline{2}$  Substituindo x na função objetivo:  $u = (50 - 2y)y + 2(50 - 2y) = 50y - 2y^2 + 100 - 4y =$  $46y - 2y^2 + 100;$
- 3 Derivando a função  $u=46y-2y^2+100$  e igualando a zero temos:  $\frac{du}{1}$  $\frac{du}{dy} = -4y + 46 = 0 \Rightarrow y = 11, 5$

4 Substituindo y na expressão obtida na etapa 1:  $x = 50 - 2(11, 5) \Rightarrow |x = 27|$ 

<span id="page-15-0"></span>Matemática para Economia

L Condição de primeira ordem

 $L$ Método do multiplicador de Lagrange

### Subseção 2

### Método do multiplicador de Lagrange

K ロ ▶ K 個 ▶ K 할 ▶ K 할 ▶ 이 할 → 9 Q Q →

 $\vdash$  Condição de primeira ordem

 $\Box$ Método do multiplicador de Lagrange

O método do multiplicador de Lagrange converte um problema de extremo restrito em uma forma tal que a condição de primeira ordem do problema do extremo livre ainda possa ser aplicada.

K ロ ▶ K 個 ▶ K 할 ▶ K 할 ▶ 이 할 → 이익 @

 $\overline{\phantom{a}}$ Condição de primeira ordem

 $-$ Método do multiplicador de Lagrange

■ O método do multiplicador de Lagrange converte um problema de extremo restrito em uma forma tal que a condição de primeira ordem do problema do extremo livre ainda possa ser aplicada.

#### Exemplo

- Se tivermos uma função utilidade  $u(x, y)$  sujeito à restrição  $g(x, y) = c$
- A função do multiplicador de Lagrange será

$$
\mathscr{L}(x, y, \lambda) = u(x, y) + \lambda [c - g(x, y)] \qquad (1)
$$

**KORKAR KERKER ST VOOR** 

 $-$ Método do multiplicador de Lagrange

 $\blacksquare$  Os valores críticos para as variáveis  $(x, y)$  serão obtidos pela resolução do sistema de equações dados pelas derivadas parciais:

$$
\frac{\partial \mathcal{L}}{\partial x} = f_x + \lambda g_x = 0 \tag{2}
$$

$$
\frac{\partial \mathcal{L}}{\partial y} = f_y + \lambda g_y = 0 \tag{3}
$$

$$
\frac{\partial \mathcal{L}}{\partial \lambda} = c - g(x, y) = 0 \tag{4}
$$

**KORKARYKERKER OQO** 

 $\overline{\phantom{a}}$ Condição de primeira ordem

 $\overline{\phantom{a}}$ Método do multiplicador de Lagrange

#### Exemplo

Calcule os valores que maximizam a função objetivo  $u(x, y) = xy + 2x$  sujeito à restrição  $g(x, y) = 4x + 8y = 200$  por meio do método dos multiplicadores de Lagrange

K ロ ▶ K 個 ▶ K 할 ▶ K 할 ▶ 이 할 → 이익 @

 $-$ Método do multiplicador de Lagrange

■ Obtendo a função do multiplicador de Lagrange:

$$
\mathcal{L}(x, y, \lambda) = xy + 2x + \lambda[200 - 4x - 8y]
$$
 (5)

Encontrando as derivadas parciais da função  $L$  em relação a  $x, y \in \lambda$  e todos os valores para os quais os valores das derivadas parciais são nulos:

$$
\frac{\partial \mathcal{L}}{\partial x} = y + 2 - 4\lambda = 0
$$
(6)  

$$
\frac{\partial \mathcal{L}}{\partial y} = x - 8\lambda = 0
$$
(7)  

$$
\frac{\partial \mathcal{L}}{\partial \theta} = 200 - 4x - 8x - 0
$$
(8)

$$
\frac{\partial \mathcal{L}}{\partial \lambda} = 200 - 4x - 8y = 0 \tag{8}
$$

<span id="page-20-2"></span><span id="page-20-1"></span><span id="page-20-0"></span> $\mathbf{E} = \mathbf{A} \oplus \mathbf{B} + \mathbf{A} \oplus \mathbf{B} + \mathbf{A} \oplus \mathbf{B} + \mathbf{A} \oplus \mathbf{A}$ 

 $2Q$ 

 $-$ Método do multiplicador de Lagrange

Resolvendo para  $\lambda$  as Equações [\(6\)](#page-20-0) e [\(7\)](#page-20-1), respectivamente:

<span id="page-21-0"></span>
$$
\lambda = \frac{y+2}{4}
$$
 (9)  

$$
\lambda = \frac{x}{8}
$$
 (10)

**Igualando as Equações (9) e [\(10\)](#page-21-1):** 

<span id="page-21-1"></span>
$$
\frac{y+2}{4} = \frac{x}{8} \tag{11}
$$

<span id="page-21-2"></span>**KORK EXTERNE PROVIDE** 

Resolvendo para uma das variáveis, por exemplo, para  $x$ :

$$
4x = 8y + 16 \Rightarrow \boxed{x = 2y + 4} \tag{12}
$$

Método do multiplicador de Lagrange

Substituindo x obtido na Equação [\(12\)](#page-21-2) na Equação [\(8\)](#page-20-2):  $200 - 4(2y + 4) - 8y = 0 \Rightarrow 200 - 8y - 16 - 8y = 0$  (13) Resolvendo y na Equação  $(13)$ :

$$
16y = 184 \Rightarrow y = \frac{184}{16} \Rightarrow \boxed{y = 11, 5}
$$
 (14)

Substituindo o valor  $y = 11, 5$  na Equação [\(12\)](#page-21-2):

$$
x = 2(11,5) + 4 \Rightarrow x = 27 \tag{15}
$$

<span id="page-22-0"></span>**KORKAR KERKER ST VOOR** 

<span id="page-23-0"></span>Matemática para Economia

[Interpreta¸c˜ao do multiplicador de Lagrange](#page-23-0)

# Seção 3

## Interpretação do multiplicador de Lagrange

K ロ ▶ K 個 ▶ K 할 ▶ K 할 ▶ 이 할 → 9 Q Q →

[Interpreta¸c˜ao do multiplicador de Lagrange](#page-23-0)

Se tivermos o problema:

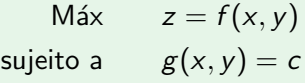

A função do multiplicador de Lagrange será dada por :

$$
\mathscr{L}(x, y, \lambda) = f(x, y) + \lambda [c - g(x, y)] \tag{16}
$$

K ロ ▶ K 個 ▶ K 할 ▶ K 할 ▶ 이 할 → 9 Q Q →

[Interpreta¸c˜ao do multiplicador de Lagrange](#page-23-0)

$$
\frac{\mathrm{d}z^*}{\mathrm{d}c} = \frac{\mathrm{d}\mathscr{L}^*}{\mathrm{d}c} = \lambda^* \tag{17}
$$

KO K K Ø K K E K K E K V K K K K K K K K K

A variação no valor ótimo  $z^*$  para uma alteração no valor de  $\tilde{c}$ em uma unidade será dado por  $\lambda^*$ 

#### Exemplo

Para o exemplo anterior, nas Equações  $(9)$  e  $(10)$ :

$$
\lambda = \frac{y+2}{4} \tag{18}
$$

$$
\lambda = \frac{x}{8} \tag{19}
$$

Para os valores  $(x^*; y^*) = (27; 11, 5)$ :

$$
\lambda^* = 3,375 \tag{20}
$$

KO K K Ø K K E K K E K V K K K K K K K K K

Interpretação do multiplicador de Lagrange

#### Exemplo

 $\lambda^* = 3,375$ : um aumento em uma unidade em  $\epsilon$  deverá elevar o valor ótimo da função aproximadamente 3, 375

K ロ ▶ K 個 ▶ K 할 ▶ K 할 ▶ 이 할 → 9 Q Q →

#### Exemplo

- $\lambda^* = 3,375$ : um aumento em uma unidade em  $\epsilon$  deverá elevar o valor ótimo da função aproximadamente 3, 375
	- No problema inicial: máx  $z = xy + 2x$  sujeito a  $4x + 8y = 200$ , tivemos  $f(x^*, y^*) = f(27, 11, 5) = 364, 5$
	- Se acrescentarmos uma unidade no valor  $c$  da restrição teremos:
		- **Max**  $z = xy + 2x$  sujeito a  $4x + 8y = 201$ , e os novos valores ótimos para  $(x^*, y^*) = (27, 125, 11, 5625)$  e  $f(x^*, y^*) = f(27, 125, 11, 5625) = 367,88$

**KORKAR KERKER SAGA** 

#### Exemplo

- $\lambda^* = 3,375$ : um aumento em uma unidade em  $\epsilon$  deverá elevar o valor ótimo da função aproximadamente 3, 375
	- No problema inicial: máx  $z = xy + 2x$  sujeito a  $4x + 8y = 200$ , tivemos  $f(x^*, y^*) = f(27, 11, 5) = 364, 5$
	- $\blacksquare$  Se acrescentarmos uma unidade no valor c da restrição teremos:
		- **Max**  $z = xy + 2x$  sujeito a  $4x + 8y = 201$ , e os novos valores ótimos para  $(x^*, y^*) = (27, 125, 11, 5625)$  e  $f(x^*, y^*) = f(27, 125, 11, 5625) = 367,88$

**KORKAR KERKER SAGA** 

 $\Delta z^* = 367,88 - 364,5 = 3,338 \approx \lambda^* = 3,375$ 

<span id="page-30-0"></span>- Condição de segunda ordem

# Seção 4

# Condição de segunda ordem

K ロ ▶ K 個 ▶ K 할 ▶ K 할 ▶ 이 할 → 9 Q Q →

Sendo um ponto crítico  $(x^*, y^*)$  para uma função  $z = f(x, y)$ sujeito a  $g(x,y)=c$  e sua diferencial de segunda ordem  $d^2z\vec{z}$ 

- $\blacksquare$  O ponto crítico  $(x^*,y^*)$  será um **máximo absoluto** se, e somente se  $dz^2 < 0$  (negativa definida) sujeito a  $dg = 0$
- $\overline{2}$  O ponto crítico  $(x^*, y^*)$  será um **mínimo absoluto** se, e somente se  $dz^2 > 0$  (positiva definida) sujeito a  $dg = 0$ ;

**KORKAR KERKER SAGA** 

#### Definição

A função  $z = f(x, y)$  no ponto estacionário  $(x^*, y^*)$  para um problema de otimização com uma restrição de igualdade  $g(x, y) = c$  e sujeito a  $dg = 0$  alcançará: Valor máximo:  $(d^2z < 0)$  se, e somente se  $|\overline{H}| < 0$  e Valor mínimo:  $(d^2z>0)$  se, e somente se  $|\overline{H}|>0$  e

**KORKAR KERKER SAGA** 

L Condição de segunda ordem

### Definição (Determinante Hessiano Aumentado)

O determinante

$$
|\overline{H}| = \begin{vmatrix} 0 & g_{x} & g_{y} \\ g_{x} & \mathcal{L}_{xx} & \mathcal{L}_{xy} \\ g_{y} & \mathcal{L}_{yx} & \mathcal{L}_{yy} \end{vmatrix}
$$
 (21)

KID KA KERKER KID KO

representado por  $|\overline{H}|$  é denominado hessiano aumentado.

Condição de segunda ordem

Encontre o ponto estacionário para o problema de otimização com função objetivo  $z = x^2 + y^2$  sujeito à restrição  $x + 4y = 2$  e determine se nesse ponto a função alcança um valor máximo ou mínimo

4 0 > 4 4 + 4 = + 4 = + = + + 0 4 0 +

 $\overline{\phantom{a}}$ Condição de segunda ordem

Encontre o ponto estacionário para o problema de otimização com função objetivo  $z = x^2 + y^2$  sujeito à restrição  $x + 4y = 2$  e determine se nesse ponto a função alcança um valor máximo ou mínimo

### Solução

■ Montando a função do multiplicador de Lagrange:

$$
\mathcal{L} = x^2 + x^2 + \lambda(2 - x - 4y)
$$

**KORKAR KERKER DRAM** 

Condição de segunda ordem

### Exemplo

 $\blacksquare$  Calculando as derivadas parciais para todas as variáveis e igualando a zero:

$$
\mathcal{L}_x = 2x - \lambda = 0 \Rightarrow \lambda = 2x \tag{22}
$$

$$
\mathcal{L}_y = 2y - 4\lambda = 0 \Rightarrow \lambda = \frac{1}{2}y \tag{23}
$$

$$
\mathscr{L}_{\lambda} = 2 - x - 4y = 0 \tag{24}
$$

K ロ ▶ K 個 ▶ K 할 ▶ K 할 ▶ 이 할 → 이익 @

**Igualando as expressões dadas por**  $(22)$  **e**  $(23)$ **:** 

<span id="page-36-2"></span><span id="page-36-1"></span><span id="page-36-0"></span>
$$
2x=\frac{1}{2}y
$$

L Condição de segunda ordem

### Exemplo

■ Resolvendo para y

$$
y = 4x \tag{25}
$$

Substituindo na Equação [\(24\)](#page-36-2):

$$
2 - x - 4(4x) = 0 \Rightarrow 2 - x - 16x = 0 \Rightarrow 17x = 2 \Rightarrow \boxed{x^* = \frac{2}{17}}
$$
\n(26)

Substituindo  $x = \frac{2}{17}$  $\frac{1}{17}$  em  $y = 4x$ , teremos que

$$
y = 4\left(\frac{2}{17}\right) \Rightarrow \boxed{y^* = \frac{8}{17}}
$$
 (27)

K ロ ▶ K 個 ▶ K 할 ▶ K 할 ▶ 이 할 → 이익 @

### Exemplo

Das Equações [\(22\)](#page-36-0) ou [\(23\)](#page-36-1) teremos que  $\lambda^* = \frac{4}{17}$  $\frac{1}{17}$  O valor ótimo da função poderá ser então calculado:

$$
z^* = \left(\frac{2}{17}\right)^2 + \left(\frac{8}{17}\right)^2 = \frac{68}{17^2} = \frac{4}{17}
$$
 (28)

K ロ ▶ K 個 ▶ K 할 ▶ K 할 ▶ 이 할 → 9 Q Q →

 $\overline{\phantom{a}}$ Condição de segunda ordem

#### Exemplo

Para determinarmos se esse valor  $z^* = \frac{4}{11}$  $\frac{1}{17}$  é o valor máximo ou mínimo da função devemos utilizar a condição de segunda ordem, devendo calcular:

$$
\mathscr{L}_{xx} = 2 \quad \mathscr{L}_{yy} = 2 \quad \mathscr{L}_{xy} = 0 \quad \mathscr{L}_{yx} = 0 \quad g_x = 1 \quad g_y = 4
$$

No ponto crítico o valor do hessiano aumentado será:

$$
|\overline{H}| = \begin{vmatrix} 0 & g_x & g_y \\ g_x & \mathcal{L}_{xx} & \mathcal{L}_{xy} \\ g_y & \mathcal{L}_{yx} & \mathcal{L}_{yy} \end{vmatrix} \Rightarrow |\overline{H}| \left( \frac{2}{17}, \frac{8}{17} \right) = \begin{vmatrix} 0 & 1 & 4 \\ 1 & 2 & 0 \\ 4 & 0 & 2 \end{vmatrix} = -34 < 0
$$
\n(29)

 $z^* = \frac{4}{17}$  $\frac{1}{17}$  é o valor mínimo para a função *z* dada a restrição  $x + 4y = 2$